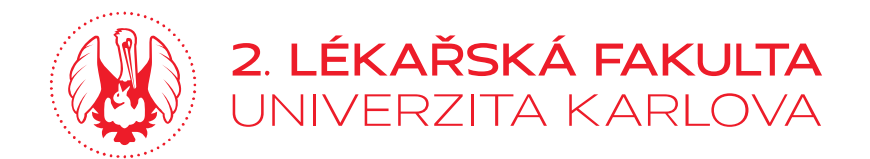

# **Psychologie**

#### **Vymezení oboru psychologie a základní psychické fenomény**

Mgr. et Mgr. Martin Zielina, Ph.D.

# **Definice psychologie**

- Mihajlo Rostohar (1878-1966) definoval psychologii jako vědu o subjektivní zkušenosti.
- Psychologie je věda, která studuje lidské chování, mentální procesy a tělesné dění, včetně jejich vzájemných vztahů a interakcí.
	- **Psychologie studuje chování a prožívání**, vědomí a nevědomí.

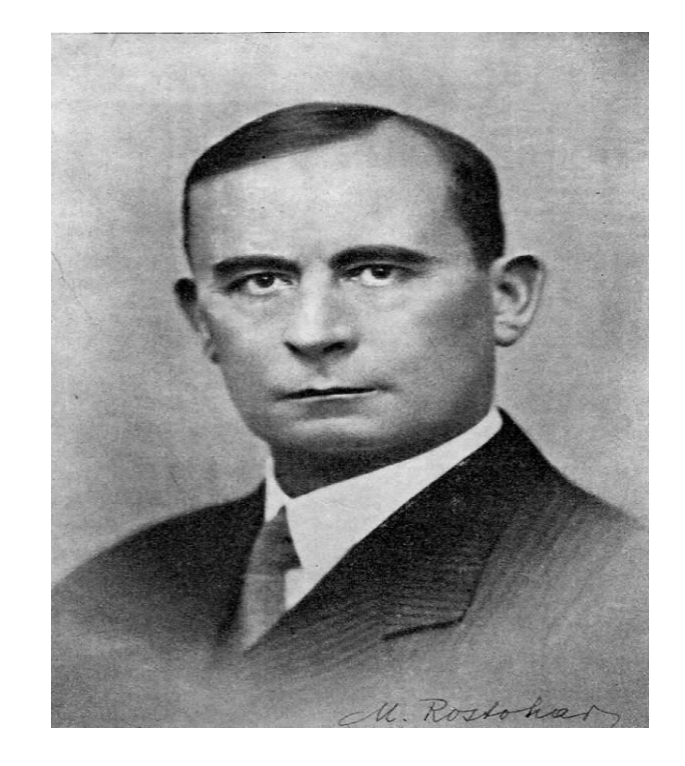

#### **Historické kontexty psychologie**

#### **Prehistorie:**

**Homér** – *psyché* = život (z řeč. *psychó* znamená dýchat)

**Platón** – duše je uvězněna v těle (*anamnésis*), péče o duši (např. poznej sám sebe).

**Aristotelés** – hierarchizace duše (rostlinná/růst, živočišná/smysly, lidská/intelekt)

**Hippokratés** – duše jako projev smíšení tělesných šťáv (flegmatik, cholerik, melancholik a sangvinik)

Zásvětní představy (ostrov blažených, nebeské království, reinkarnace apod.)

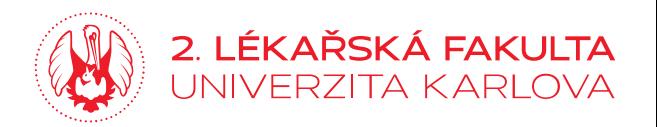

# **Vznik psychologie**

"Psychologie má dlouhou minulost, ale krátkou historii"

- za počátek vědecké psychologie je považováno založení 1. psychologické laboratoře v Lipsku r. 1879 (Wilhelm Wundt)
- předmětem bádání byla zpočátku především psychofyzika; dnes mysl neboli psychika.
- použitou metodou byla introspekce; dnes pozorování, rozhovor, dotazník, analýza výsledků činnosti, experiment.

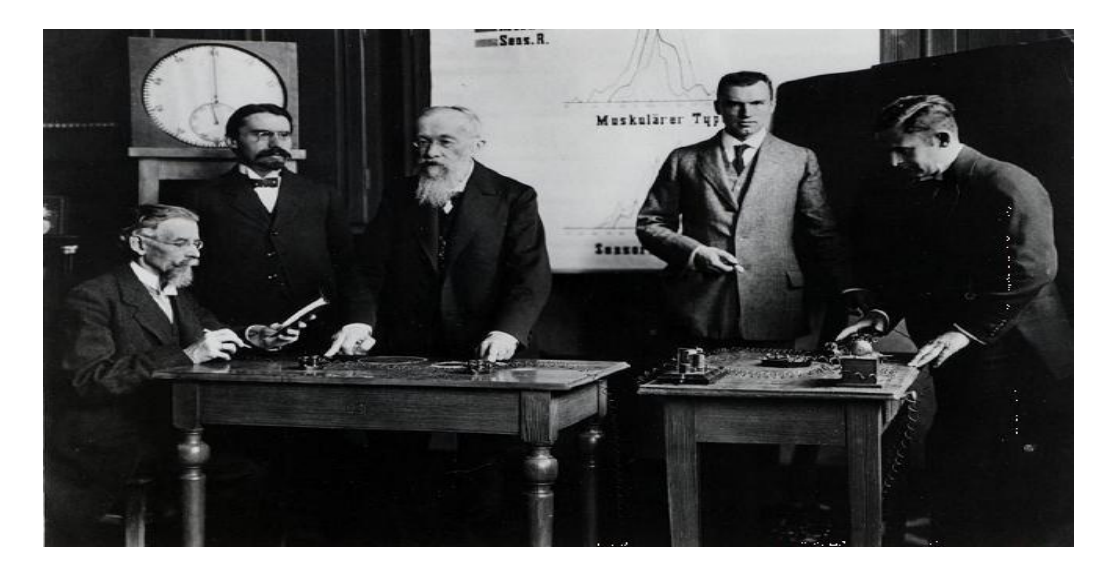

Wilhelm Wundt a jeho kolegové

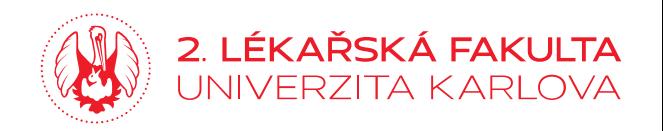

# **Psychologická laboratoř**

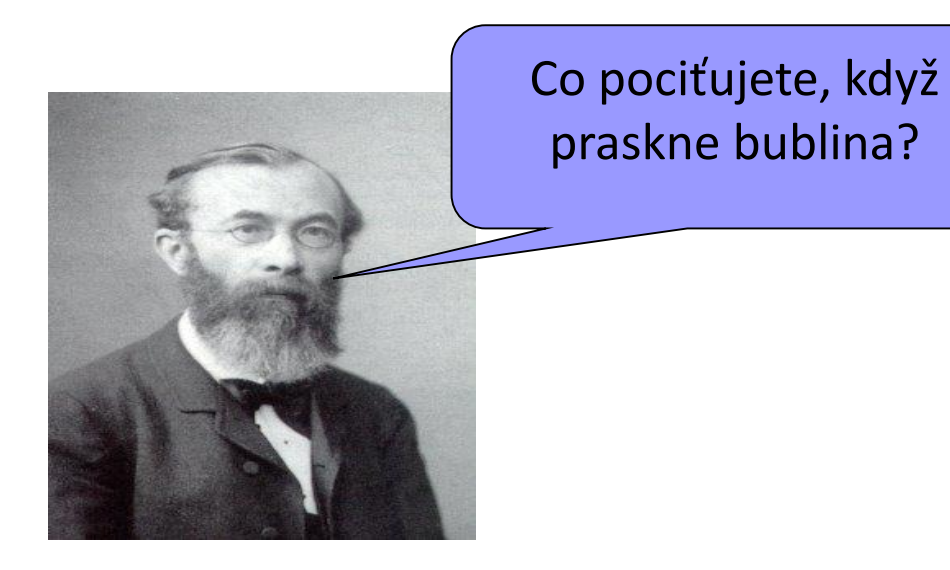

- W. Wundt rozlišoval čití a vnímání (počitek x vjem):
- **Počitek** = dále nedělitelná jednotka zkušenosti (např. jasně červená barva) – *kvalita* + *intenzita*.
- **Vjem** = kombinace počitků (např. jablko)
- Vidíme-li zelenou barvu, můžeme hovořit o počitku, který je reakcí na elektromagnetické vlnění o délce asi 515 nanometrů.

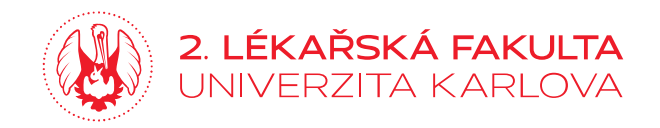

# **K čemu to je dobré?**

- Podnětové práhy jednotlivých smyslů:
- Sluch (20 do 20 000 Hz), nad 90 decibelů působí zvuky jako stresory.
- Čich (olfakce) např. Henning v roce 1915 rozlišil šest základních čichových kvalit (tzv. primární vůně): připálený pach, hnilobný zápach, kořenná, květinová, ovocná a pryskyřičná vůně (Sternberg, 1995, s. 154).
- Chuť (gustace) čtyři základní chuti: sladká, slaná, kyselá a hořká (později umami).
- Rozdílový práh = nejmenší rozdíl mezi dvěma podněty různé intenzity.
- Senzorická adaptace ("zvyknutí si na tmu")

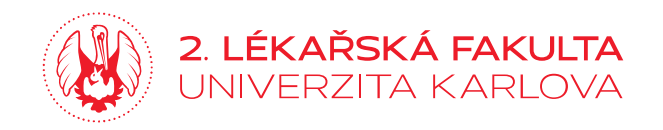

# **Cíle psychologie**

- **Popsat** lidské chování a prožívání
- Pokusit se ho **vysvětlit** s pomocí psychologických teorií
- **Předvídat** lidské chování a prožívání
- **Ovlivňovat** lidské chování prožívání (Zvyšování lidské spokojenosti a zdraví -psychologie jako pomáhající profese.)

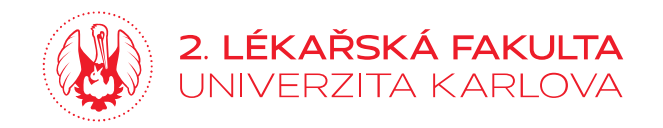

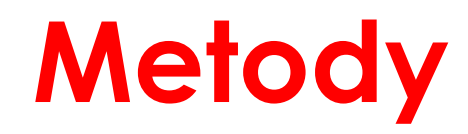

- **Pozorování**
- **Rozhovor**
- **Dotazník**
- **Analýza výsledků činnosti**
- **Experiment**
- **Relibialita** (spolehlivost) (koeficient Crombachova α ≥ 0,7) + **Validita** (platnost) (ekologická validita).

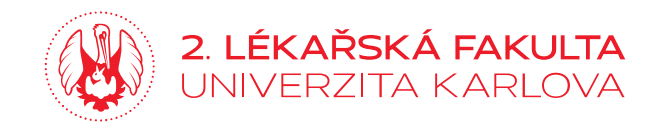

## **Pozorování**

- **Dle zaměřenosti** (nahodilé, záměrné, komplexní, parciální, introspektivní, extrospektivní).
- **Dle časového rozpětí** (krátkodobé, dlouhodobé, longitudinální). [The [Mashmallow](https://dash.harvard.edu/bitstream/handle/1/27112705/SAXLER-DISSERTATION-2016.pdf?sequence=1&isAllowed=y) Test]
- **Dle počtu pozorovaných jedinců** (individuum, dyáda, malá skupina,tj. 20 až 30, velká skupina nad 30 osob).
- **Dle účasti pozorovatele** (zjevné, skryté).

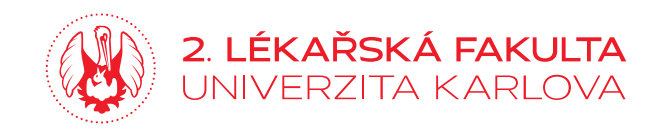

#### **Rozhovor**

- **Diagnostický (anamnestický)**  NO, OA, SA/RA, FA, TA, AA, PA, GA apod.
- **Rozhovor dle standardizace** (volný, polostandardizovaný, standardizovaný).
- **Rozhovor individuální, skupinový**
- **Rozhovor direktivní, nedirektivní**
- **Rozhovor terapeutický (podpůrný, motivační)**

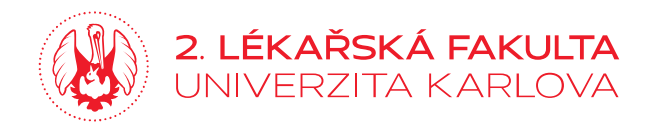

## **Dotazník**

- **Otázky** (otevřené, uzavřené, polostrukturované)**.**
- **Vlastní** (cíl, hypotézy, operacionalizace) **vs. Standardizované** (průběh, normy, interpretace).
- **Anketa**  krátký pilotní průzkum tématu u velkého počtu respondentů (např. evaluační dotazník).

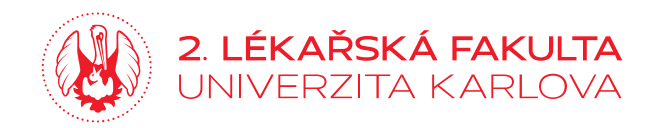

# **Analýza výsledků činnosti**

- **Kresba** (např. začarovaná rodina, kresba postavy, obkreslování – stanovení grafomotorického stupně vývoje, organicita).
- **Psaní** (např. dysgrafie, psychomotorický vývoj, organicita, grafologie?).
- **Deník** (např. životní náplň, okolnosti relapsu).
- **Sandspiel** (diagnosticko-terapeutické pískoviště).

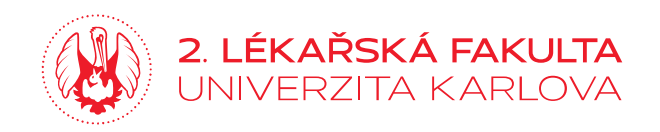

## **Test kresby hodin**

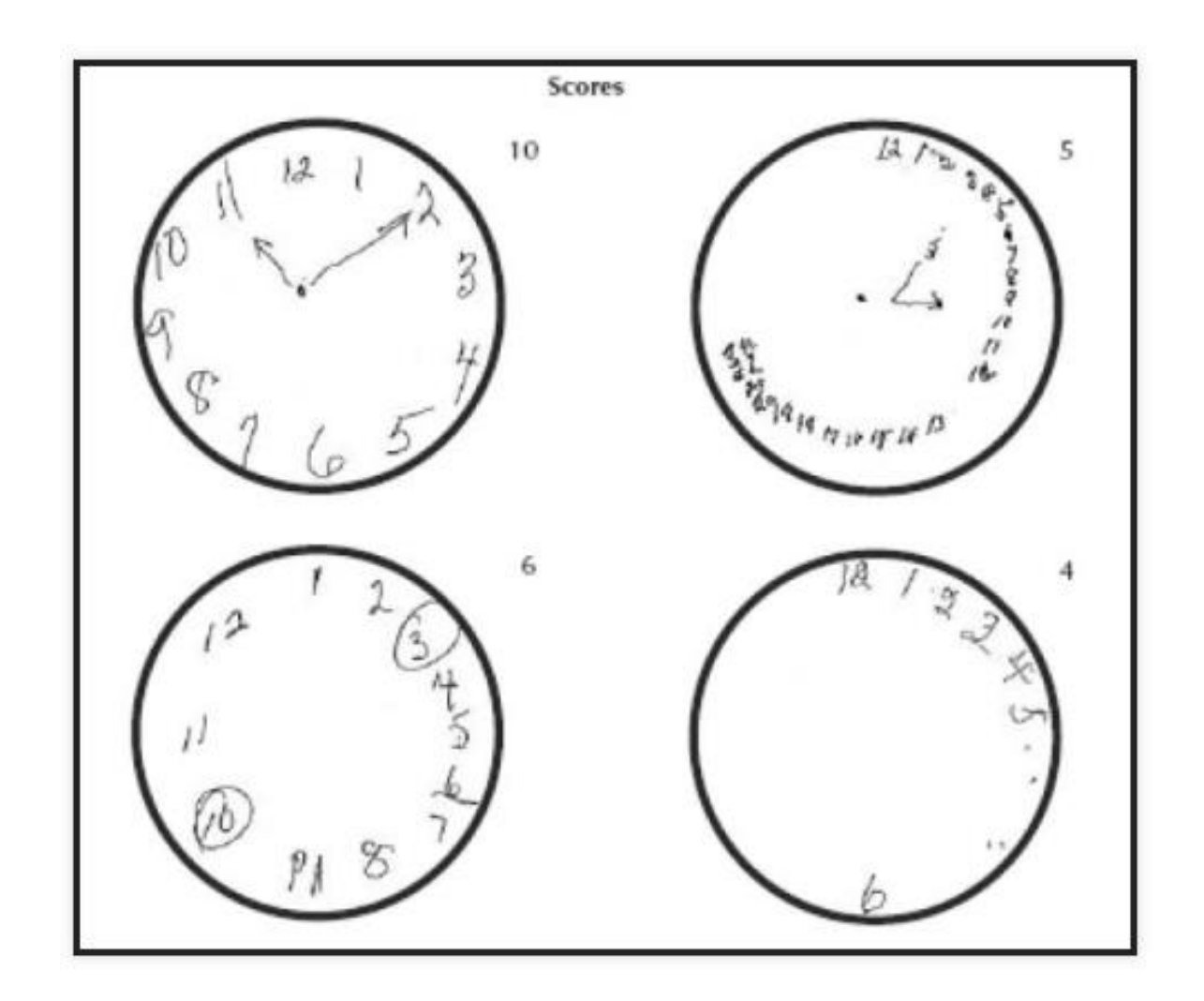

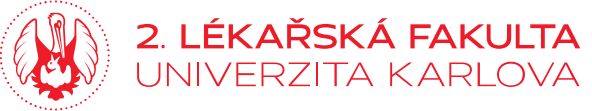

## **Experiment**

- **Laboratorní experiment**  probíhá v umělých podmínkách (experimentální a kontrolní skupina)
- **Přirozený experiment**  v přirozených podmínkách (míra bolesti u pacientů v nemocnici).
- **Terénní výzkum**  probíhá v každodenních podmínkách (např. cestou do školy při nakupování snídaně).
- **Zpracování dat**  *kvantitativní* (např. statistické metody) vs. *kvalitativní* (narativní postupy).

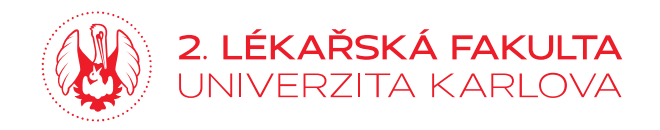

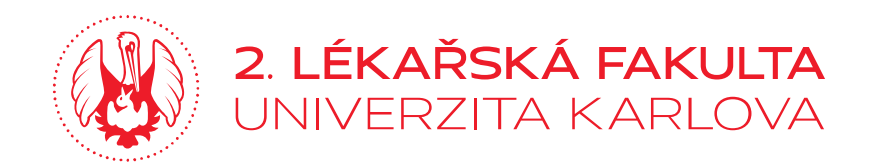

**Děkuji za pozornost**

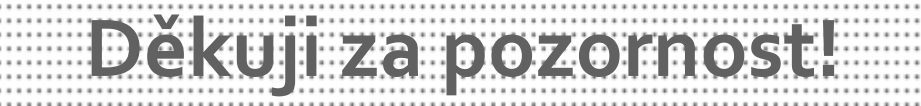